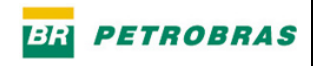

## *LISTA DE QUADROS*

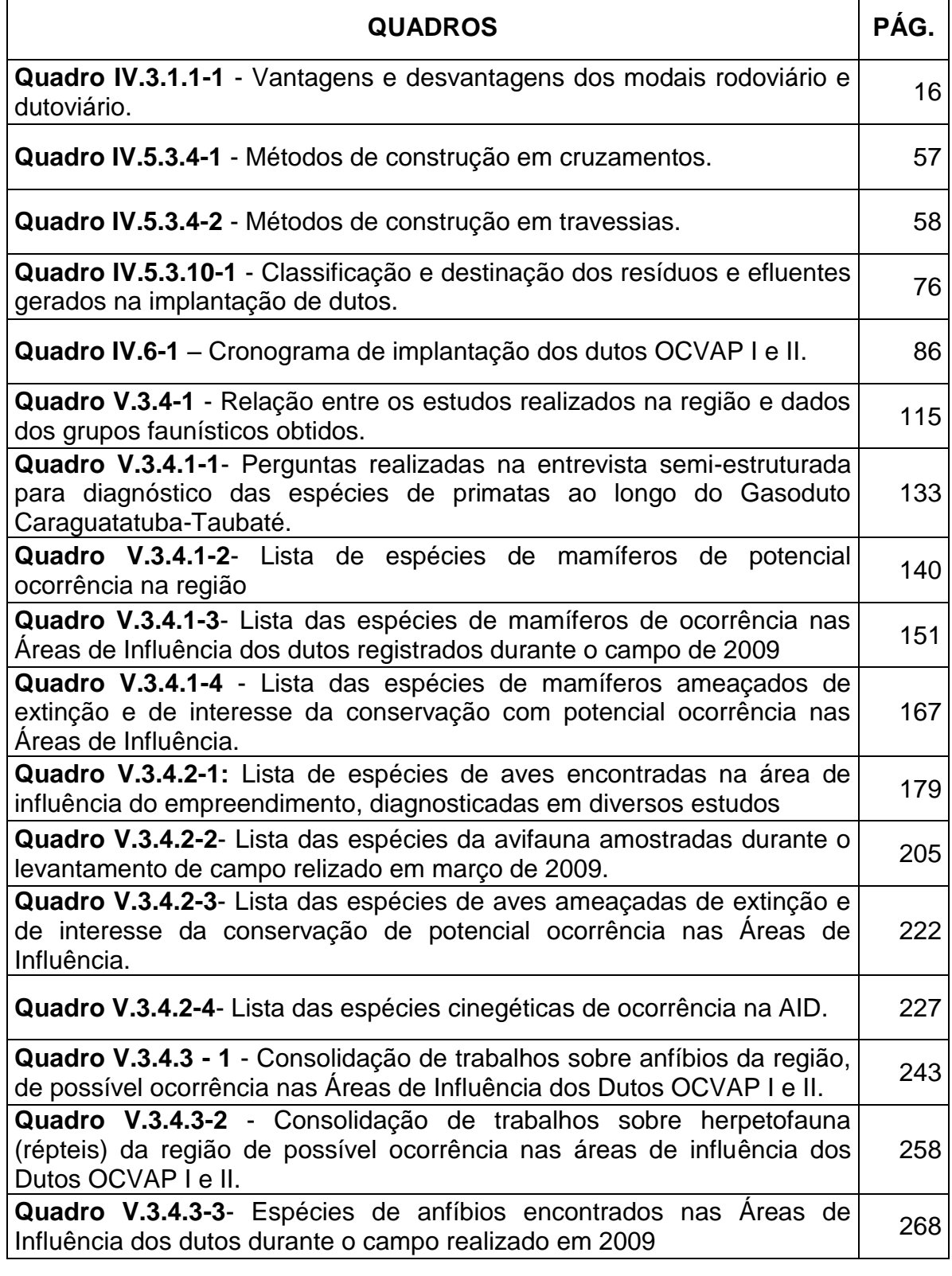

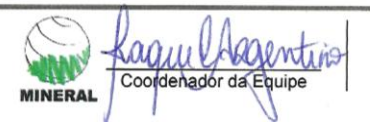

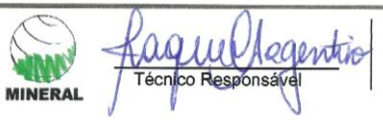

Pág.<br> $\frac{1}{4}$ 

**Pág.** 2/4

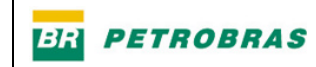

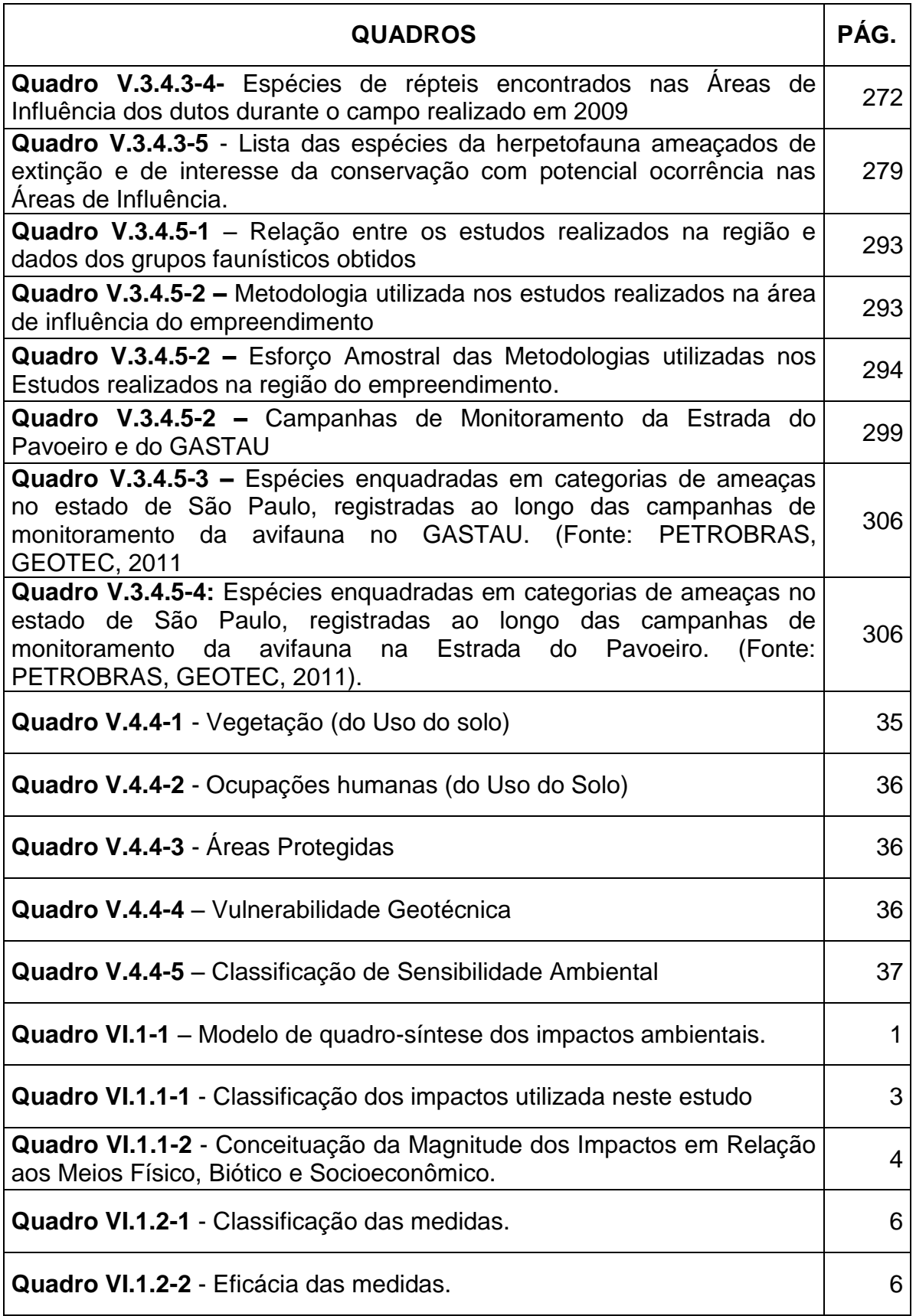

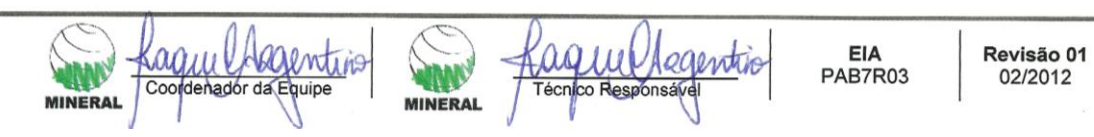

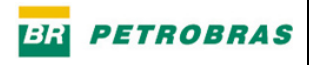

Pág.<br> $\frac{3}{4}$ 

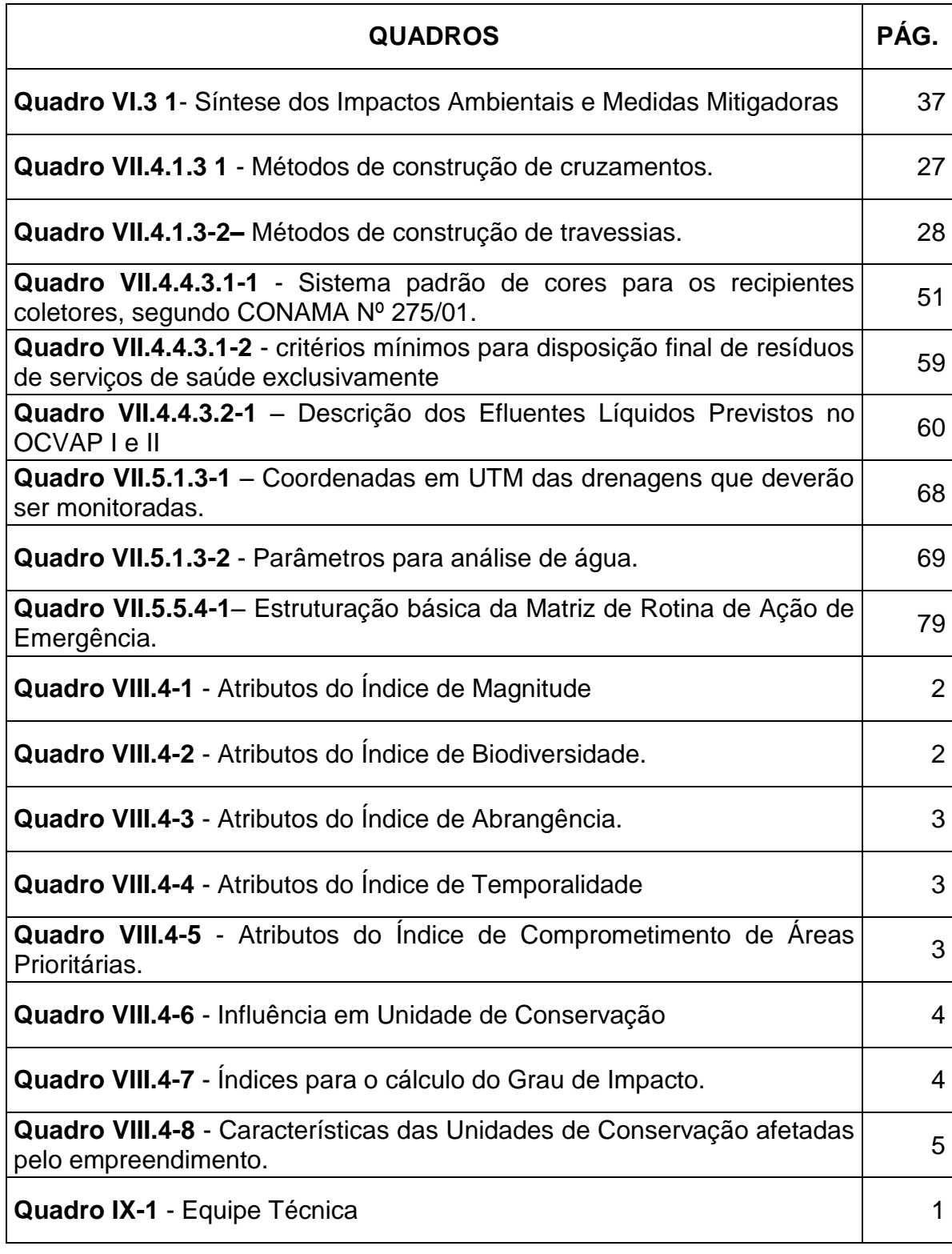

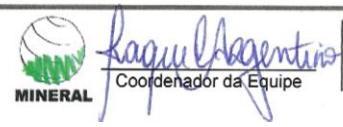

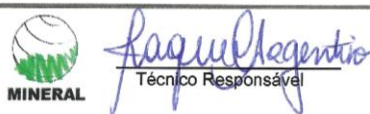

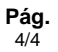

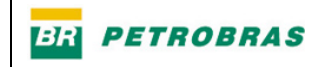

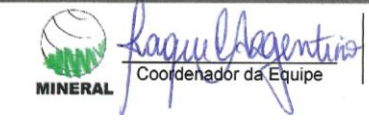

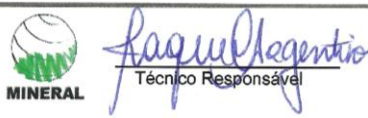

EIA<br>PAB7R03

Revisão 01<br>02/2012